## **iMOVIE BASICS :Margit Boyesen W4C 2010**

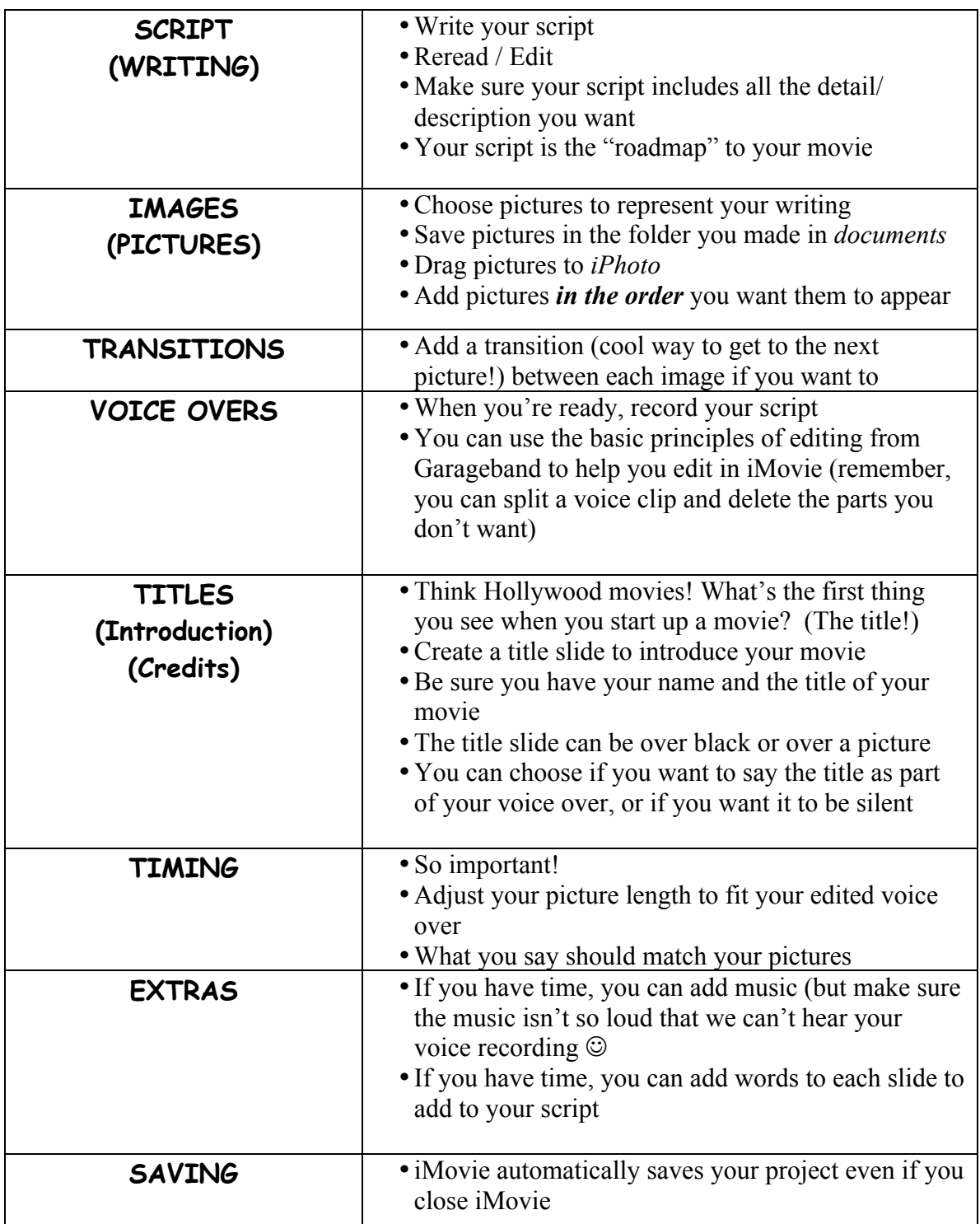

## **Starting a Project in iMovie**

- 1. **open** iMovie
- 2. select **"New Project"** and give it a name; it will stay in iMovie unless you delete it (iMovie saves your project automatically).